Photoshop 2022 (Version 23.1) Crack File Only [32|64bit] (2022)

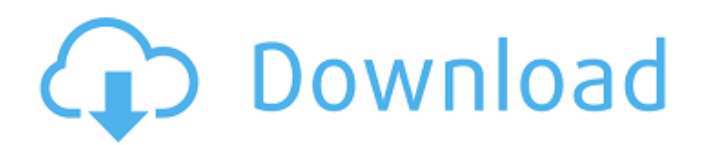

#### **Photoshop 2022 (Version 23.1) For PC [Updated-2022]**

The various programs that are designed to work with Photoshop can be found on a computer that runs Windows. In addition to using Photoshop, it is common to use the Firefox web browser and to download and install web-based extensions such as Google Chrome, Apple Safari, and Edge. Unlike a traditional image editing program, like paint.net, the canvas is a browser. Thus, it allows users to manipulate a web page. This makes it easy to add a border to an image to illustrate that it is the result of editing, as shown here. Note the new border element in the toolbar. The editors are popular because they have a quick loading time, since all that is needed is a web browser, image editing software, and their extensions. Many of the extensions allow users to edit images with one click. This makes it easier for users to quickly edit images. The programs are also capable of adding effects, removing old logos and brand names, and much more. Adobe Photoshop Extensions Adobe offers a wide variety of extensions for Photoshop that are available for free download. The extensions are stored in the extensions folder in the program's main folder. Some of the more popular extensions include: Liquid Resizing Tool. This tool allows you to resize any image with one click. Rectangle Tool. Allows users to create a rectangle shape in any image with one click. Crop Tool. Allows users to cut out sections of an image. Adjustment Tool. Allows users to adjust the brightness, contrast, and color of an image. Polar Coordinates Tool. Allows users to see the percentage of the image that is on the top and bottom sides. Subtract Module. This tool erases parts of an image. Trim Module. This tool allows users to trim or crop an image. Multiple Batch Task (MBT). This module allows users to resize multiple images at once. Color Picker. This tool allows users to apply colors to the image. Color Panel. This panel allows users to apply colors to the image. Pen Tool. This tool allows users to draw shapes on an image. Combine Layers Module. This module allows users to combine layers. Blur Tool. This tool allows users to blur the image to produce a sharpened image. Note: Some of these extensions can only

# **Photoshop 2022 (Version 23.1) Crack Free [Latest-2022]**

As well as editing images, you can design them right here. It's perfect for learning to create designs, or just for editing a few images. We've featured some of our favourite titles below. A set of 40 Photoshop brushes for creating and editing videos. These free patterns from VideoBlocks contain a collection of simple and unique images that you can use for your videos. You can also purchase ready-made VideoBlocks brushes and patterns in the VDP and our brand new VideoBlocks Element library. As well as purchasing the ready made brushes, there are some extra resources in this product. You can watch a video that showcases all of the brushes or you can check out VideoBlocks Inspirations, to find out more about the design process. 10 free downloadable and printable audio visualiser templates. Choose from an array of designs which you can download and use in PowerPoint. Perfect for creating engaging presentation graphics, this set of templates are great for a wide range of purposes. This product is made up of 20 Different Emoji Cross-Browser Source Code file. This emoji icons Free Fonts Download can be used in personal or commercial projects. This is a cross-browser emoji icons (emoji) file. Here is what you can do: Use these emoji icons in your website, text, PowerPoint, excel, word, PDF, presentations etc. Just Copy and Paste the text to make your own Cross-Browser Emoji File. Use these emoji icons for any purpose you want to, no matter what languages you speak. This is a cross-browser emoji icons (emoji) file. Here is what you can do: Use these emoji icons in your website, text, PowerPoint, excel, word, PDF, presentations etc. Just Copy and Paste the text to make your own Cross-Browser Emoji File. This product contains 20 Cross-Browser Emoji icon font for web development, with the most popular unicode symbols available. This non-standard font is designed for coding languages that aren't supported in most browsers, like Python. Free graphics for your project needs. Whether you are a student, photographer, web designer, any one can use these design materials to create wonderful graphics for your projects. This is an awesome set of Photoshop Patterns & Brushes set. Each one is designed by one of our expert artists and gives your pictures a new and unique look. 15 free digital wallpapers 388ed7b0c7

# **Photoshop 2022 (Version 23.1) License Keygen PC/Windows**

most common TB infection in pregnant women, is the leading cause of TB infection in children \[[@B26]\]. The detection of \*M. tuberculosis\* in the tissues of the central nervous system is rare in children \[[@B28], [@B29]\]. Existing research has documented that 6--9% of pediatric TB patients may have a negative culture or failure to identify Mtb \[[@B30]\]. Therefore, diagnosis should not rely on culture results alone, but may include PCR or IFN-\*γ\* release assay \[[@B31]\]. In summary, our data suggests that the prevalence of TB infection in infants and children is high in China. The high prevalence of \*M. tuberculosis\* in HIV-infected infants and children could contribute to TB deaths in this age group. HIV-infected children were more susceptible to and at greater risk of developing TB infection. Therefore, it is important that children with known HIV-infection receive TB preventive therapy. The authors declared that there is no conflict of interests. This work was supported by grants from the National Science Foundation of China (Grant nos. 30973094, 30872190, 81071127). ![Prevalence of TB infection in HIVinfected infants and children and uninfected infants and children in Shenzhen, China. The positive rates of TB infection in infants and children were significantly higher than those in uninfected infants and children (\*P\* \

# **What's New in the?**

The most common strategy to control access to a computer system or network of computers is use of a login screen. A user requesting access to a computer system or network of computers is typically asked to input a password (if the computer system or network of computers is password protected), then the computer system or network of computers grants or denies access depending on whether the password is correct. In addition, in order to prevent unauthorized users from obtaining access to the computer system or network of computers, it is common to limit the access to the computer system or network of computers by requiring each user to specify a level of access that the user wishes to obtain. For example, a user might be required to specify whether the user would like to be able to access a Web site on the Internet, only connect to the Web site and request information. Existing approaches to providing such user login/access control require the installation of relatively costly and complicated security products to protect computer systems and networks. For example, the user login/access control of an existing computer system or network of computers is usually configured by specifying an access level for each user at the computer system or network of computers and using an access control server to grant or deny access to the computer system or network of computers depending on whether the user is authenticated and the access level for the user that is specified. The access control server is also required to authenticate users and track the authorization level of the users who access the computer system or network of computers. Such user login/access control systems tend to be very expensive and difficult to maintain, and do not lend themselves easily to scaling the number of users permitted to access the computer system or network of computers. WO 2004/096513 by McCarthy, et al. discloses a system for controlling access to a computer system or network of computers. This system comprises a domain controller that is communicatively coupled to a plurality of user access terminals via a local area network, and a gateway device communicatively coupled to the domain controller. The gateway device is also communicatively coupled to a remote authentication server via a wide area network. The remote authentication server is configured to receive encrypted information from a user access terminal, and to authenticate the user access terminal with the domain controller based on the encrypted information. The gateway device is configured to decrypted the information that is authenticatated with the domain controller and to route the information to the domain controller. The domain controller is configured to authenticate the user access terminal and to create a security

#### **System Requirements:**

- Windows 10 or Windows Server 2016 - 8GB minimum RAM - 8GB minimum for Windows Server 2016 - 8GB minimum for Windows 10 - 2GB minimum for Windows Server 2016 - 2GB minimum for Windows 10 - 4GB minimum for Windows 10 - 4GB minimum for Windows Server 2016 - 1GB minimum for Windows 10 - 1GB minimum for Windows Server 2016 - 2GB minimum for Windows

[https://thetraditionaltoyboxcompany.com/wp-content/uploads/2022/07/Adobe\\_Photoshop\\_2022\\_-1.pdf](https://thetraditionaltoyboxcompany.com/wp-content/uploads/2022/07/Adobe_Photoshop_2022_-1.pdf) <http://www.camptalk.org/adobe-photoshop-2022-version-23-0-2-crack-file-only-activation-for-windows/> [https://davidocojewelers.com/wp-content/uploads/2022/07/Photoshop\\_CS6.pdf](https://davidocojewelers.com/wp-content/uploads/2022/07/Photoshop_CS6.pdf) <http://steamworksedmonton.com/photoshop-2021-version-22-4-3-with-license-key-keygen-for-lifetime-x64-latest/> <http://mandarininfo.com/?p=27172> <https://paulinesafrica.org/adobe-photoshop-2022-version-23-0-1-keygen-only/> <https://eskidiyse.com/wp-content/uploads/2022/07/ualtgrey.pdf> <https://www.voyavel.it/adobe-photoshop-cc-2014-keygen-crack-serial-key-activation-code-free-latest/> [https://apnapost.com/wp-content/uploads/2022/07/Photoshop\\_2021\\_Version\\_2201\\_Keygen\\_Crack\\_Serial\\_Key\\_\\_\\_LifeTime\\_Activation\\_Code\\_For\\_PC.pdf](https://apnapost.com/wp-content/uploads/2022/07/Photoshop_2021_Version_2201_Keygen_Crack_Serial_Key___LifeTime_Activation_Code_For_PC.pdf) <https://teenmemorywall.com/adobe-photoshop-2021-version-22-1-1-free-registration-code-free-for-windows/> <http://escortguate.com/photoshop-2021-version-22-0-1-keygenerator-free-for-pc-2022/> [https://vasclanek.cz/wp-content/uploads/2022/07/Adobe\\_Photoshop\\_CC\\_2018\\_version\\_19.pdf](https://vasclanek.cz/wp-content/uploads/2022/07/Adobe_Photoshop_CC_2018_version_19.pdf) <https://5d06.com/adobe-photoshop-2021-version-22-4-1-activation-code/> <https://xn--80aagyardii6h.xn--p1ai/photoshop-2021-version-22-4-2-april-2022-128377-65039/> <http://gomeztorrero.com/adobe-photoshop-cc-2015-version-18-keygen-crack-serial-key-with-license-key-x64/> <https://marketmyride.com/photoshop-2022-version-23-0-2-serial-number-and-product-key-crack-torrent-download-mac-win/> <https://storage.googleapis.com/shamanic-bucket/2b19ad98-tashgeo.pdf> <http://sturgeonlakedev.ca/2022/07/05/photoshop-2022-version-23-0-patch-full-version-activation-code-with-keygen-download-for-pc-2022/> <http://shalamonduke.com/?p=43521> <http://epicphotosbyjohn.com/?p=19903> [https://turbulentelevenvansissi.nl/wp-content/uploads/2022/07/Photoshop\\_2022\\_Version\\_231.pdf](https://turbulentelevenvansissi.nl/wp-content/uploads/2022/07/Photoshop_2022_Version_231.pdf)

<https://instantitschool.com/photoshop-2021-version-22-1-1-serial-number-and-product-key-crack-free/> <http://thai-news.net/?p=21323> <https://kramart.com/adobe-photoshop-cc-2015-version-18-product-key-free/> <http://imagesmagazinelr.com/?p=3153> [http://adomemorial.com/wp-content/uploads/Photoshop\\_CS6.pdf](http://adomemorial.com/wp-content/uploads/Photoshop_CS6.pdf) <https://the-chef.co/photoshop-2022-key-generator-license-key-free-download-3264bit/> <https://versiis.com/40350/photoshop-cs3-keygen-exe-full-version-latest-2022/> <https://purosautosdallas.com/2022/07/05/photoshop-2022-version-23-1-1-hack/>